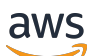

### Welcome

# **AWS Control Catalog**

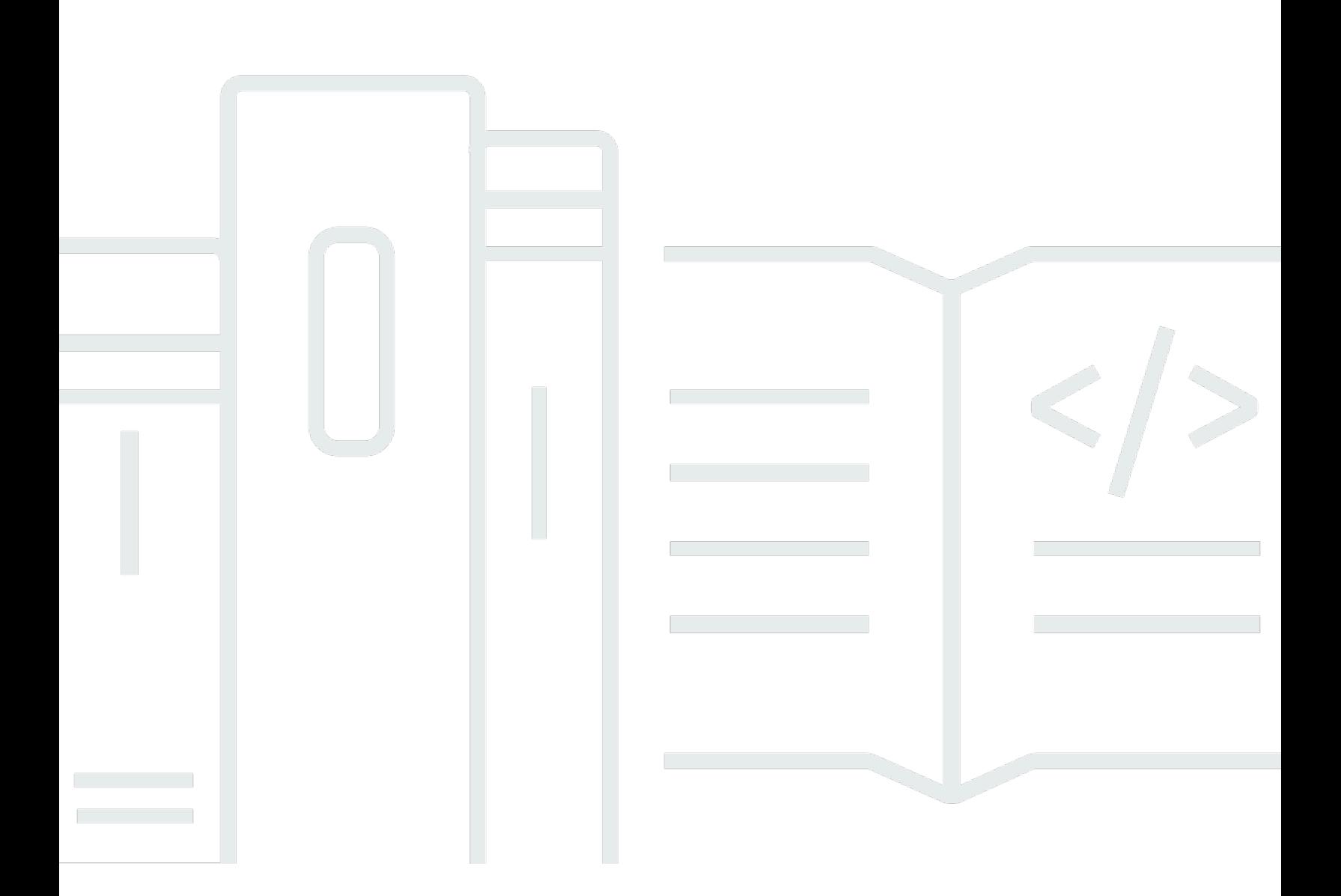

### **API Version 2018-05-10**

Copyright © 2024 Amazon Web Services, Inc. and/or its affiliates. All rights reserved.

### **AWS Control Catalog: Welcome**

Copyright © 2024 Amazon Web Services, Inc. and/or its affiliates. All rights reserved.

Amazon's trademarks and trade dress may not be used in connection with any product or service that is not Amazon's, in any manner that is likely to cause confusion among customers, or in any manner that disparages or discredits Amazon. All other trademarks not owned by Amazon are the property of their respective owners, who may or may not be affiliated with, connected to, or sponsored by Amazon.

## **Table of Contents**

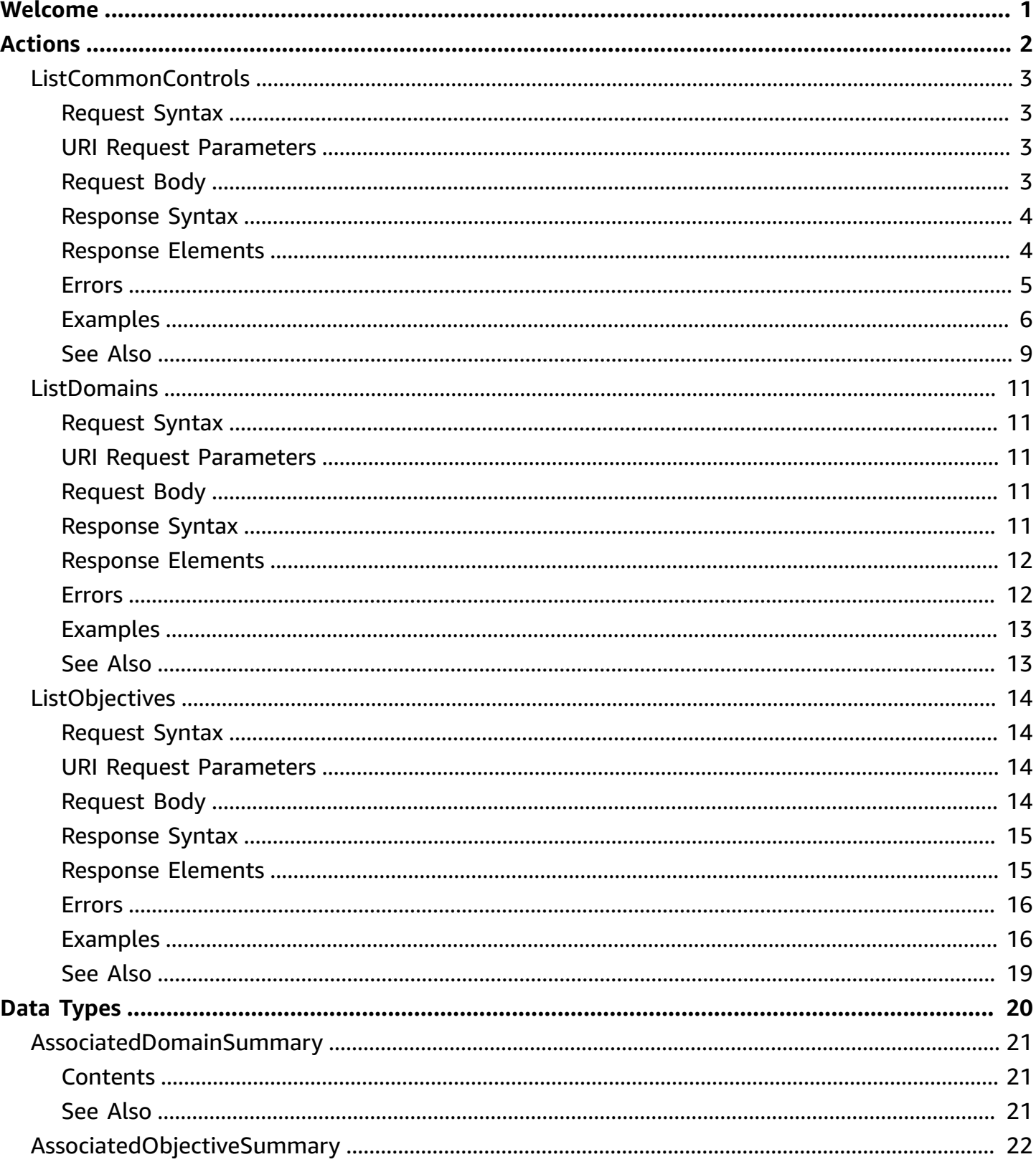

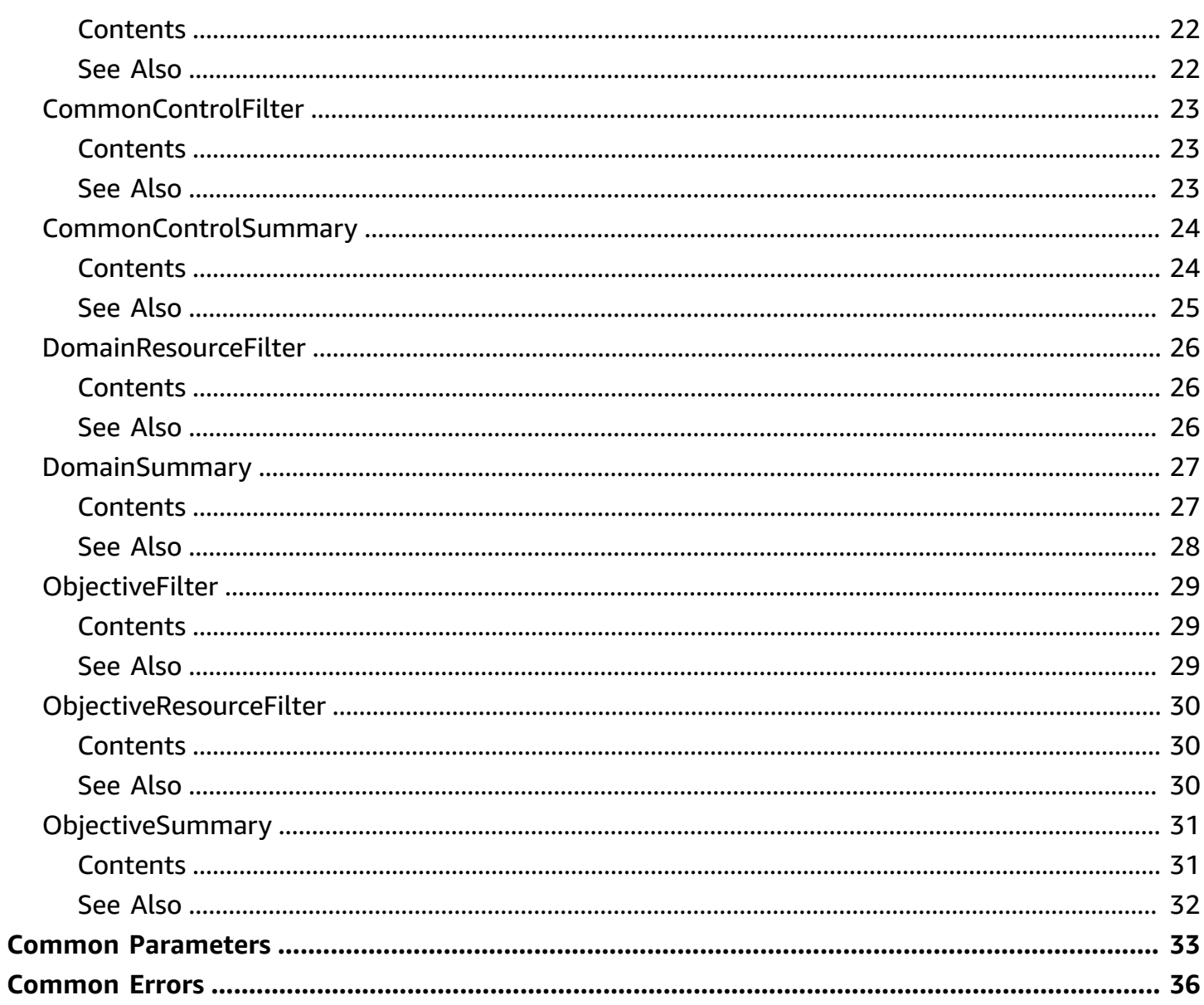

## <span id="page-4-0"></span>**Welcome**

Welcome to the AWS Control Catalog API reference. This guide is for developers who need detailed information about how to programmatically identify and filter the common controls and related metadata that are available to AWS customers. This API reference provides descriptions, syntax, and usage examples for each of the actions and data types that are supported by AWS Control Catalog.

Use the following links to get started with the AWS Control Catalog API:

- [Actions](https://docs.aws.amazon.com/controlcatalog/latest/APIReference/API_Operations.html): An alphabetical list of all Control Catalog API operations.
- Data [types](https://docs.aws.amazon.com/controlcatalog/latest/APIReference/API_Types.html): An alphabetical list of all Control Catalog data types.
- [Common parameters:](https://docs.aws.amazon.com/controlcatalog/latest/APIReference/CommonParameters.html) Parameters that all operations can use.
- [Common](https://docs.aws.amazon.com/controlcatalog/latest/APIReference/CommonErrors.html) errors: Client and server errors that all operations can return.

This document was last published on July 1, 2024.

## <span id="page-5-0"></span>**Actions**

The following actions are supported:

- [ListCommonControls](#page-6-0)
- [ListDomains](#page-14-0)
- [ListObjectives](#page-17-0)

## <span id="page-6-0"></span>**ListCommonControls**

Returns a paginated list of common controls from the AWS Control Catalog.

You can apply an optional filter to see common controls that have a specific objective. If you don't provide a filter, the operation returns all common controls.

### <span id="page-6-1"></span>**Request Syntax**

```
POST /common-controls?maxResults=MaxResults&nextToken=NextToken HTTP/1.1
Content-type: application/json
{ 
    "CommonControlFilter": { 
       "Objectives": [ 
\overline{\mathcal{E}} "Arn": "string" 
 } 
       ] 
    }
}
```
### <span id="page-6-2"></span>**URI Request Parameters**

The request uses the following URI parameters.

### **[MaxResults](#page-6-1)**

The maximum number of results on a page or for an API request call.

Valid Range: Minimum value of 1. Maximum value of 100.

### **[NextToken](#page-6-1)**

The pagination token that's used to fetch the next set of results.

Length Constraints: Minimum length of 0. Maximum length of 1024.

### <span id="page-6-3"></span>**Request Body**

The request accepts the following data in JSON format.

### <span id="page-7-2"></span>**[CommonControlFilter](#page-6-1)**

An optional filter that narrows the results to a specific objective.

This filter allows you to specify one objective ARN at a time. Passing multiple ARNs in the CommonControlFilter isn't currently supported.

Type: [CommonControlFilter](#page-26-0) object

Required: No

### <span id="page-7-0"></span>**Response Syntax**

```
HTTP/1.1 200
Content-type: application/json
{ 
    "CommonControls": [ 
        { 
           "Arn": "string", 
           "CreateTime": number, 
           "Description": "string", 
           "Domain": { 
               "Arn": "string", 
               "Name": "string" 
           }, 
           "LastUpdateTime": number, 
           "Name": "string", 
           "Objective": { 
               "Arn": "string", 
               "Name": "string" 
           } 
        } 
    ], 
    "NextToken": "string"
}
```
### <span id="page-7-1"></span>**Response Elements**

If the action is successful, the service sends back an HTTP 200 response.

The following data is returned in JSON format by the service.

#### <span id="page-8-1"></span>**[CommonControls](#page-7-0)**

The list of common controls that the ListCommonControls API returns.

Type: Array of [CommonControlSummary](#page-27-0) objects

#### <span id="page-8-2"></span>**[NextToken](#page-7-0)**

The pagination token that's used to fetch the next set of results.

Type: String

Length Constraints: Minimum length of 0. Maximum length of 1024.

### <span id="page-8-0"></span>**Errors**

For information about the errors that are common to all actions, see [Common](#page-39-0) Errors.

#### **AccessDeniedException**

You do not have sufficient access to perform this action.

HTTP Status Code: 403

#### **InternalServerException**

An internal service error occurred during the processing of your request. Try again later.

HTTP Status Code: 500

#### **ThrottlingException**

The request was denied due to request throttling.

HTTP Status Code: 429

#### **ValidationException**

The request has invalid or missing parameters.

HTTP Status Code: 400

### <span id="page-9-0"></span>**Examples**

### **Filtering common controls by objective**

You can use the ListCommonControls operation to return a filtered list of common controls. For example, you can see a list of all common controls that have the objective of *Asset inventory management*.

### **To filter results by objective**

- 1. Use the ListObjectives operation to see the objectives that you can use as filters.
- 2. Find the objective that you want to use as a filter, and take note of its ARN.
- 3. Use the ListCommonControls operation and include the ControlObjectives parameter. For the ARN attribute value, specify the objective ARN from step 2.

### **A** Note

Keep in mind that you can only filter by one objective at a time. Specifying multiple objective ARNs isn't currently supported.

If you want to filter by more than one ARN, we recommend that you run the

ListCommonControls operation separately for each ARN.

The sample request below uses the following objective ARN as a filter: arn:aws:controlcatalog:::objective/ad11p1961s8erra9m185wa1nn. This ARN represents the *Asset inventory management* objective.

The sample response shows the result that the ListCommonControls operation might return if seven common controls matched the filter criteria of *Asset inventory management*.

### **Sample Request**

```
{ 
     "CommonControlFilter": { 
          "Objectives": [{ 
              "Arn": "arn:aws:controlcatalog:::objective/ad11p1961s8erra9m185wa1nn" 
          }] 
     }
}
```
#### **Sample Response**

```
{ 
     "CommonControls": [{ 
         "Arn": "arn:aws:controlcatalog:::common-control/d4s7ik8fgv8082v3x31hifzcc", 
         "CreateTime": 1.710288E9, 
         "Description": "Reconcile the organization's asset inventory with other data 
 sources, and conduct asset audits to verify the accuracy of the asset inventory.", 
         "Domain": { 
             "Arn": "arn:aws:controlcatalog:::domain/d4msesd9vvmzmmuvlv06m92uq", 
             "Name": "Asset management" 
         }, 
         "LastUpdateTime": 1.710288E9, 
         "Name": "Asset inventory reconciliation and audit", 
         "Objective": { 
             "Arn": "arn:aws:controlcatalog:::objective/ad11p1961s8erra9m185wa1nn", 
             "Name": "Asset inventory management" 
         } 
     }, { 
         "Arn": "arn:aws:controlcatalog:::common-control/1ukpmkewk4i92tjmhsvewi4y7", 
         "CreateTime": 1.710288E9, 
         "Description": "Maintain an asset inventory of organization authorized and 
 existing hardware, software, and media. Where possible, utilize automated tools to 
 facilitate the discovery and ongoing tracking of such assets.", 
         "Domain": { 
             "Arn": "arn:aws:controlcatalog:::domain/d4msesd9vvmzmmuvlv06m92uq", 
             "Name": "Asset management" 
         }, 
         "LastUpdateTime": 1.710288E9, 
         "Name": "Inventory of authorized assets and automated discovery", 
         "Objective": { 
             "Arn": "arn:aws:controlcatalog:::objective/ad11p1961s8erra9m185wa1nn", 
             "Name": "Asset inventory management" 
         } 
     }, { 
         "Arn": "arn:aws:controlcatalog:::common-control/c0qrxhefhmxkbq22tiejp3enn", 
         "CreateTime": 1.710288E9, 
         "Description": "Take appropriate actions to identify and resolve unauthorized 
 assets within the network environment on a periodic and consistent basis. Appropriate 
 actions include, but are not limited to, removing the asset from the network, 
 quarantining the asset, or denying connectivity to the asset.", 
         "Domain": { 
             "Arn": "arn:aws:controlcatalog:::domain/d4msesd9vvmzmmuvlv06m92uq", 
             "Name": "Asset management"
```

```
 }, 
        "LastUpdateTime": 1.710288E9, 
        "Name": "Unauthorized asset management", 
        "Objective": { 
             "Arn": "arn:aws:controlcatalog:::objective/ad11p1961s8erra9m185wa1nn", 
            "Name": "Asset inventory management" 
        } 
    }, { 
        "Arn": "arn:aws:controlcatalog:::common-control/5u2qgwuw3z1y0lrof60yf6264", 
        "CreateTime": 1.710288E9, 
        "Description": "Track all physical and digital assets to ensure proper use 
 and protection. Monitor status of digital assets like systems, devices, software, 
 applications, and data throughout their lifecycle. Use real-time location tracking for 
 physical assets through technologies like GPS and RFID where possible.", 
        "Domain": { 
             "Arn": "arn:aws:controlcatalog:::domain/d4msesd9vvmzmmuvlv06m92uq", 
            "Name": "Asset management" 
        }, 
        "LastUpdateTime": 1.710288E9, 
        "Name": "Asset tracking", 
        "Objective": { 
            "Arn": "arn:aws:controlcatalog:::objective/ad11p1961s8erra9m185wa1nn", 
            "Name": "Asset inventory management" 
        } 
    }, { 
        "Arn": "arn:aws:controlcatalog:::common-control/1tejgq26c0djpzgskw31uscm4", 
        "CreateTime": 1.710288E9, 
        "Description": "Regularly analyze hardware and software assets to assess 
 criticality, usage, value, and other key metrics. Generate comprehensive reports on 
 the asset inventory.", 
        "Domain": { 
            "Arn": "arn:aws:controlcatalog:::domain/d4msesd9vvmzmmuvlv06m92uq", 
            "Name": "Asset management" 
        }, 
        "LastUpdateTime": 1.710288E9, 
        "Name": "Asset inventory analysis and reporting", 
        "Objective": { 
            "Arn": "arn:aws:controlcatalog:::objective/ad11p1961s8erra9m185wa1nn", 
            "Name": "Asset inventory management" 
        } 
    }, { 
        "Arn": "arn:aws:controlcatalog:::common-control/eg1hxxu2e77a7w2wv79quwaxl", 
        "CreateTime": 1.710288E9,
```

```
 "Description": "Define asset owners, including who has responsibility for 
  managing each asset.", 
         "Domain": { 
              "Arn": "arn:aws:controlcatalog:::domain/d4msesd9vvmzmmuvlv06m92uq", 
              "Name": "Asset management" 
         }, 
         "LastUpdateTime": 1.710288E9, 
         "Name": "Asset ownership", 
         "Objective": { 
              "Arn": "arn:aws:controlcatalog:::objective/ad11p1961s8erra9m185wa1nn", 
              "Name": "Asset inventory management" 
         } 
     }, { 
         "Arn": "arn:aws:controlcatalog:::common-control/ec1fxlvgtcxlf2nzremqcca7r", 
         "CreateTime": 1.710288E9, 
         "Description": "Track and monitor asset status, including whether they are 
  operational, in maintenance, or out of service.", 
         "Domain": { 
              "Arn": "arn:aws:controlcatalog:::domain/d4msesd9vvmzmmuvlv06m92uq", 
              "Name": "Asset management" 
         }, 
         "LastUpdateTime": 1.710288E9, 
         "Name": "Asset status tracking", 
         "Objective": { 
              "Arn": "arn:aws:controlcatalog:::objective/ad11p1961s8erra9m185wa1nn", 
              "Name": "Asset inventory management" 
         } 
     }]
}
```
### <span id="page-12-0"></span>**See Also**

- AWS [Command](https://docs.aws.amazon.com/goto/aws-cli/controlcatalog-2018-05-10/ListCommonControls) Line Interface
- [AWS](https://docs.aws.amazon.com/goto/DotNetSDKV3/controlcatalog-2018-05-10/ListCommonControls) SDK for .NET
- [AWS](https://docs.aws.amazon.com/goto/SdkForCpp/controlcatalog-2018-05-10/ListCommonControls) SDK for C++
- [AWS](https://docs.aws.amazon.com/goto/SdkForGoV2/controlcatalog-2018-05-10/ListCommonControls) SDK for Go v2
- [AWS](https://docs.aws.amazon.com/goto/SdkForJavaV2/controlcatalog-2018-05-10/ListCommonControls) SDK for Java V2
- AWS SDK for [JavaScript](https://docs.aws.amazon.com/goto/SdkForJavaScriptV3/controlcatalog-2018-05-10/ListCommonControls) V3
- [AWS](https://docs.aws.amazon.com/goto/SdkForPHPV3/controlcatalog-2018-05-10/ListCommonControls) SDK for PHP V3
- AWS SDK for [Python](https://docs.aws.amazon.com/goto/boto3/controlcatalog-2018-05-10/ListCommonControls)
- AWS SDK for [Ruby](https://docs.aws.amazon.com/goto/SdkForRubyV3/controlcatalog-2018-05-10/ListCommonControls) V3

## <span id="page-14-0"></span>**ListDomains**

Returns a paginated list of domains from the AWS Control Catalog.

## <span id="page-14-1"></span>**Request Syntax**

POST /domains?maxResults=*MaxResults*&nextToken=*NextToken* HTTP/1.1

### <span id="page-14-2"></span>**URI Request Parameters**

The request uses the following URI parameters.

### **[MaxResults](#page-14-1)**

The maximum number of results on a page or for an API request call.

Valid Range: Minimum value of 1. Maximum value of 100.

### **[NextToken](#page-14-1)**

The pagination token that's used to fetch the next set of results.

Length Constraints: Minimum length of 0. Maximum length of 1024.

### <span id="page-14-3"></span>**Request Body**

The request does not have a request body.

### <span id="page-14-4"></span>**Response Syntax**

```
HTTP/1.1 200
Content-type: application/json
{ 
    "Domains": [ 
       { 
           "Arn": "string", 
           "CreateTime": number, 
           "Description": "string", 
           "LastUpdateTime": number, 
           "Name": "string"
```

```
 } 
     ], 
     "NextToken": "string"
}
```
## <span id="page-15-0"></span>**Response Elements**

If the action is successful, the service sends back an HTTP 200 response.

The following data is returned in JSON format by the service.

### <span id="page-15-2"></span>**[Domains](#page-14-4)**

The list of domains that the ListDomains API returns.

Type: Array of [DomainSummary](#page-30-0) objects

### <span id="page-15-3"></span>**[NextToken](#page-14-4)**

The pagination token that's used to fetch the next set of results.

Type: String

Length Constraints: Minimum length of 0. Maximum length of 1024.

### <span id="page-15-1"></span>**Errors**

For information about the errors that are common to all actions, see [Common](#page-39-0) Errors.

### **AccessDeniedException**

You do not have sufficient access to perform this action.

HTTP Status Code: 403

### **InternalServerException**

An internal service error occurred during the processing of your request. Try again later.

HTTP Status Code: 500

### **ThrottlingException**

The request was denied due to request throttling.

HTTP Status Code: 429

### **ValidationException**

The request has invalid or missing parameters.

HTTP Status Code: 400

### <span id="page-16-0"></span>**Examples**

### **Returning a list of domains**

Use this operation to see a paginated list of all domains that are currently available in the AWS Control Catalog.

### **Sample Request**

aws controlcatalog list-domains

### <span id="page-16-1"></span>**See Also**

- AWS [Command](https://docs.aws.amazon.com/goto/aws-cli/controlcatalog-2018-05-10/ListDomains) Line Interface
- [AWS](https://docs.aws.amazon.com/goto/DotNetSDKV3/controlcatalog-2018-05-10/ListDomains) SDK for .NET
- [AWS](https://docs.aws.amazon.com/goto/SdkForCpp/controlcatalog-2018-05-10/ListDomains) SDK for C++
- [AWS](https://docs.aws.amazon.com/goto/SdkForGoV2/controlcatalog-2018-05-10/ListDomains) SDK for Go v2
- [AWS](https://docs.aws.amazon.com/goto/SdkForJavaV2/controlcatalog-2018-05-10/ListDomains) SDK for Java V2
- AWS SDK for [JavaScript](https://docs.aws.amazon.com/goto/SdkForJavaScriptV3/controlcatalog-2018-05-10/ListDomains) V3
- [AWS](https://docs.aws.amazon.com/goto/SdkForPHPV3/controlcatalog-2018-05-10/ListDomains) SDK for PHP V3
- AWS SDK for [Python](https://docs.aws.amazon.com/goto/boto3/controlcatalog-2018-05-10/ListDomains)
- AWS SDK for [Ruby](https://docs.aws.amazon.com/goto/SdkForRubyV3/controlcatalog-2018-05-10/ListDomains) V3

## <span id="page-17-0"></span>**ListObjectives**

Returns a paginated list of objectives from the AWS Control Catalog.

You can apply an optional filter to see the objectives that belong to a specific domain. If you don't provide a filter, the operation returns all objectives.

### <span id="page-17-1"></span>**Request Syntax**

```
POST /objectives?maxResults=MaxResults&nextToken=NextToken HTTP/1.1
Content-type: application/json
{ 
    "ObjectiveFilter": { 
       "Domains": [ 
\overline{\mathcal{E}} "Arn": "string" 
 } 
       ] 
    }
}
```
### <span id="page-17-2"></span>**URI Request Parameters**

The request uses the following URI parameters.

### **[MaxResults](#page-17-1)**

The maximum number of results on a page or for an API request call.

Valid Range: Minimum value of 1. Maximum value of 100.

### **[NextToken](#page-17-1)**

The pagination token that's used to fetch the next set of results.

Length Constraints: Minimum length of 0. Maximum length of 1024.

### <span id="page-17-3"></span>**Request Body**

The request accepts the following data in JSON format.

### <span id="page-18-2"></span>**[ObjectiveFilter](#page-17-1)**

An optional filter that narrows the results to a specific domain.

This filter allows you to specify one domain ARN at a time. Passing multiple ARNs in the ObjectiveFilter isn't currently supported.

Type: [ObjectiveFilter](#page-32-0) object

Required: No

### <span id="page-18-0"></span>**Response Syntax**

```
HTTP/1.1 200
Content-type: application/json
{ 
    "NextToken": "string", 
    "Objectives": [ 
        { 
           "Arn": "string", 
           "CreateTime": number, 
           "Description": "string", 
           "Domain": { 
               "Arn": "string", 
               "Name": "string" 
           }, 
           "LastUpdateTime": number, 
           "Name": "string" 
        } 
    ]
}
```
### <span id="page-18-1"></span>**Response Elements**

If the action is successful, the service sends back an HTTP 200 response.

The following data is returned in JSON format by the service.

### <span id="page-18-3"></span>**[NextToken](#page-18-0)**

The pagination token that's used to fetch the next set of results.

### Type: String

Length Constraints: Minimum length of 0. Maximum length of 1024.

### <span id="page-19-2"></span>**[Objectives](#page-18-0)**

The list of objectives that the ListObjectives API returns.

Type: Array of [ObjectiveSummary](#page-34-0) objects

### <span id="page-19-0"></span>**Errors**

For information about the errors that are common to all actions, see [Common](#page-39-0) Errors.

### **AccessDeniedException**

You do not have sufficient access to perform this action.

HTTP Status Code: 403

### **InternalServerException**

An internal service error occurred during the processing of your request. Try again later.

HTTP Status Code: 500

### **ThrottlingException**

The request was denied due to request throttling.

HTTP Status Code: 429

#### **ValidationException**

The request has invalid or missing parameters.

HTTP Status Code: 400

### <span id="page-19-1"></span>**Examples**

### **Filtering objectives by domain**

You can use the ListObjectives operation to return a filtered list of objectives. For example, you can see all of the objectives that fall under a specific domain such as *Asset management*.

### **To filter results by domain**

- 1. Use the ListDomains operation to see the domains that you can use as filters.
- 2. Find the domain that you want to use as a filter, and take note of its ARN.
- 3. Use the ListObjectives operation and include the Domains parameter. For the ARN attribute value, specify the domain ARN from step 2.

### **A** Note

Keep in mind that you can only filter by one domain at a time. Specifying multiple domain ARNs isn't currently supported. If you want to filter by more than one ARN, we recommend that you run the ListObjectives operation separately for each ARN.

The sample request below uses the following domain ARN as a filter:

arn:aws:controlcatalog:::domain/d4msesd9vvmzmmuvlv06m92uq. This ARN represents the *Asset management* domain.

The sample response shows the result that the ListObjectives operation might return if five objectives matched the filter criteria of *Asset management*.

### **Sample Request**

```
{ 
     "ObjectiveFilter": { 
          "Domains": [{ 
              "Arn": "arn:aws:controlcatalog:::domain/d4msesd9vvmzmmuvlv06m92uq" 
          }] 
     }
}
```
### **Sample Response**

```
{ 
     "Objectives": [{ 
         "Arn": "arn:aws:controlcatalog:::objective/ad11p1961s8erra9m185wa1nn", 
         "CreateTime": 1.710288E9,
```

```
 "Description": "This control objective focuses on maintaining an accurate and 
 up-to-date inventory of assets, including hardware, software, and data, to protect 
 organization investments from harm or loss.", 
        "Domain": { 
            "Arn": "arn:aws:controlcatalog:::domain/d4msesd9vvmzmmuvlv06m92uq", 
            "Name": "Asset management" 
        }, 
        "LastUpdateTime": 1.710288E9, 
        "Name": "Asset inventory management" 
    }, { 
        "Arn": "arn:aws:controlcatalog:::objective/90gifwthorhxhxq7m0rtss98u", 
        "CreateTime": 1.710288E9, 
        "Description": "This control objective focuses on classifying assets based on 
 their value, sensitivity, and criticality to the organization to manage investment 
 risk and unauthorized access to assets and information.", 
        "Domain": { 
            "Arn": "arn:aws:controlcatalog:::domain/d4msesd9vvmzmmuvlv06m92uq", 
            "Name": "Asset management" 
        }, 
        "LastUpdateTime": 1.710288E9, 
        "Name": "Asset classification" 
    }, { 
        "Arn": "arn:aws:controlcatalog:::objective/3frxxgl64u9kzttiuheywykf7", 
        "CreateTime": 1.710288E9, 
        "Description": "This control objective focuses on maintaining the availability 
 and integrity of assets, including performance management, regular maintenance, 
 and repairs to protect and extract the maximum value of the organization's IT 
 investments.", 
        "Domain": { 
            "Arn": "arn:aws:controlcatalog:::domain/d4msesd9vvmzmmuvlv06m92uq", 
            "Name": "Asset management" 
        }, 
        "LastUpdateTime": 1.710288E9, 
        "Name": "Asset maintenance" 
    }, { 
        "Arn": "arn:aws:controlcatalog:::objective/5ve4jodybrg8wnky75fp50sbf", 
        "CreateTime": 1.710288E9, 
        "Description": "This control objective focuses on managing assets throughout 
 their entire lifecycle, including acquisition, deployment, use, and retirement. This 
 helps manage risks associated with asset costs by ensuring optimum asset productivity, 
 performance, efficiency, and profitability.", 
        "Domain": { 
            "Arn": "arn:aws:controlcatalog:::domain/d4msesd9vvmzmmuvlv06m92uq", 
            "Name": "Asset management"
```

```
 }, 
         "LastUpdateTime": 1.710288E9, 
         "Name": "Asset lifecycle management" 
     }, { 
         "Arn": "arn:aws:controlcatalog:::objective/ags5wgkyvwriix77zegtwhyo9", 
         "CreateTime": 1.710288E9, 
         "Description": "This control objective focuses on preventing asset loss, and 
  responding to and recovering lost, stolen, or damaged assets to contribute to the 
  organization's profitability by reducing losses.", 
         "Domain": { 
              "Arn": "arn:aws:controlcatalog:::domain/d4msesd9vvmzmmuvlv06m92uq", 
              "Name": "Asset management" 
         }, 
         "LastUpdateTime": 1.710288E9, 
         "Name": "Asset loss prevention, response, and recovery" 
     }]
}
```
### <span id="page-22-0"></span>**See Also**

- AWS [Command](https://docs.aws.amazon.com/goto/aws-cli/controlcatalog-2018-05-10/ListObjectives) Line Interface
- [AWS](https://docs.aws.amazon.com/goto/DotNetSDKV3/controlcatalog-2018-05-10/ListObjectives) SDK for .NET
- [AWS](https://docs.aws.amazon.com/goto/SdkForCpp/controlcatalog-2018-05-10/ListObjectives) SDK for C++
- [AWS](https://docs.aws.amazon.com/goto/SdkForGoV2/controlcatalog-2018-05-10/ListObjectives) SDK for Go v2
- [AWS](https://docs.aws.amazon.com/goto/SdkForJavaV2/controlcatalog-2018-05-10/ListObjectives) SDK for Java V2
- AWS SDK for [JavaScript](https://docs.aws.amazon.com/goto/SdkForJavaScriptV3/controlcatalog-2018-05-10/ListObjectives) V3
- [AWS](https://docs.aws.amazon.com/goto/SdkForPHPV3/controlcatalog-2018-05-10/ListObjectives) SDK for PHP V3
- AWS SDK for [Python](https://docs.aws.amazon.com/goto/boto3/controlcatalog-2018-05-10/ListObjectives)
- AWS SDK for [Ruby](https://docs.aws.amazon.com/goto/SdkForRubyV3/controlcatalog-2018-05-10/ListObjectives) V3

## <span id="page-23-0"></span>**Data Types**

The AWS Control Catalog API contains several data types that various actions use. This section describes each data type in detail.

### *(i)* Note

The order of each element in a data type structure is not guaranteed. Applications should not assume a particular order.

The following data types are supported:

- [AssociatedDomainSummary](#page-24-0)
- [AssociatedObjectiveSummary](#page-25-0)
- [CommonControlFilter](#page-26-0)
- [CommonControlSummary](#page-27-0)
- [DomainResourceFilter](#page-29-0)
- [DomainSummary](#page-30-0)
- [ObjectiveFilter](#page-32-0)
- [ObjectiveResourceFilter](#page-33-0)
- [ObjectiveSummary](#page-34-0)

## <span id="page-24-0"></span>**AssociatedDomainSummary**

A summary of the domain that a common control or an objective belongs to.

### <span id="page-24-1"></span>**Contents**

### <span id="page-24-3"></span>**Arn**

The Amazon Resource Name (ARN) of the related domain.

Type: String

Length Constraints: Minimum length of 33. Maximum length of 2048.

Pattern: ^arn:(aws(?:[-a-z]\*)?):controlcatalog:::domain/[0-9a-z]+\$

Required: No

### <span id="page-24-4"></span>**Name**

The name of the related domain.

Type: String

Required: No

### <span id="page-24-2"></span>**See Also**

- [AWS](https://docs.aws.amazon.com/goto/SdkForCpp/controlcatalog-2018-05-10/AssociatedDomainSummary) SDK for C++
- [AWS](https://docs.aws.amazon.com/goto/SdkForJavaV2/controlcatalog-2018-05-10/AssociatedDomainSummary) SDK for Java V2
- AWS SDK for [Ruby](https://docs.aws.amazon.com/goto/SdkForRubyV3/controlcatalog-2018-05-10/AssociatedDomainSummary) V3

## <span id="page-25-0"></span>**AssociatedObjectiveSummary**

A summary of the objective that a common control supports.

### <span id="page-25-1"></span>**Contents**

### <span id="page-25-3"></span>**Arn**

The Amazon Resource Name (ARN) of the related objective.

Type: String

Length Constraints: Minimum length of 36. Maximum length of 2048.

```
Pattern: ^arn:(aws(?:[-a-z]*)?):controlcatalog:::objective/[0-9a-z]+$
```
Required: No

### <span id="page-25-4"></span>**Name**

The name of the related objective.

Type: String

Required: No

### <span id="page-25-2"></span>**See Also**

- [AWS](https://docs.aws.amazon.com/goto/SdkForCpp/controlcatalog-2018-05-10/AssociatedObjectiveSummary) SDK for C++
- [AWS](https://docs.aws.amazon.com/goto/SdkForJavaV2/controlcatalog-2018-05-10/AssociatedObjectiveSummary) SDK for Java V2
- AWS SDK for [Ruby](https://docs.aws.amazon.com/goto/SdkForRubyV3/controlcatalog-2018-05-10/AssociatedObjectiveSummary) V3

## <span id="page-26-0"></span>**CommonControlFilter**

An optional filter that narrows the results to a specific objective.

### <span id="page-26-1"></span>**Contents**

### <span id="page-26-3"></span>**Objectives**

The objective that's used as filter criteria.

You can use this parameter to specify one objective ARN at a time. Passing multiple ARNs in the CommonControlFilter isn't currently supported.

Type: Array of [ObjectiveResourceFilter](#page-33-0) objects

Required: No

### <span id="page-26-2"></span>**See Also**

- [AWS](https://docs.aws.amazon.com/goto/SdkForCpp/controlcatalog-2018-05-10/CommonControlFilter) SDK for C++
- [AWS](https://docs.aws.amazon.com/goto/SdkForJavaV2/controlcatalog-2018-05-10/CommonControlFilter) SDK for Java V2
- AWS SDK for [Ruby](https://docs.aws.amazon.com/goto/SdkForRubyV3/controlcatalog-2018-05-10/CommonControlFilter) V3

## <span id="page-27-0"></span>**CommonControlSummary**

A summary of metadata for a common control.

### <span id="page-27-1"></span>**Contents**

### <span id="page-27-2"></span>**Arn**

The Amazon Resource Name (ARN) that identifies the common control.

Type: String

Length Constraints: Minimum length of 41. Maximum length of 2048.

Pattern: ^arn:(aws(?:[-a-z]\*)?):controlcatalog:::common-control/[0-9a-z]+\$

Required: Yes

#### <span id="page-27-3"></span>**CreateTime**

The time when the common control was created.

Type: Timestamp

Required: Yes

#### <span id="page-27-4"></span>**Description**

The description of the common control.

Type: String

Required: Yes

#### <span id="page-27-5"></span>**Domain**

The domain that the common control belongs to.

Type: [AssociatedDomainSummary](#page-24-0) object

Required: Yes

#### <span id="page-27-6"></span>**LastUpdateTime**

The time when the common control was most recently updated.

Type: Timestamp

Required: Yes

### <span id="page-28-1"></span>**Name**

The name of the common control.

Type: String

Required: Yes

### <span id="page-28-2"></span>**Objective**

The objective that the common control belongs to.

Type: [AssociatedObjectiveSummary](#page-25-0) object

Required: Yes

### <span id="page-28-0"></span>**See Also**

- [AWS](https://docs.aws.amazon.com/goto/SdkForCpp/controlcatalog-2018-05-10/CommonControlSummary) SDK for C++
- [AWS](https://docs.aws.amazon.com/goto/SdkForJavaV2/controlcatalog-2018-05-10/CommonControlSummary) SDK for Java V2
- AWS SDK for [Ruby](https://docs.aws.amazon.com/goto/SdkForRubyV3/controlcatalog-2018-05-10/CommonControlSummary) V3

## <span id="page-29-0"></span>**DomainResourceFilter**

The domain resource that's being used as a filter.

### <span id="page-29-1"></span>**Contents**

### <span id="page-29-3"></span>**Arn**

The Amazon Resource Name (ARN) of the domain.

Type: String

Length Constraints: Minimum length of 33. Maximum length of 2048.

```
Pattern: ^arn:(aws(?:[-a-z]*)?):controlcatalog:::domain/[0-9a-z]+$
```
Required: No

### <span id="page-29-2"></span>**See Also**

- [AWS](https://docs.aws.amazon.com/goto/SdkForCpp/controlcatalog-2018-05-10/DomainResourceFilter) SDK for C++
- [AWS](https://docs.aws.amazon.com/goto/SdkForJavaV2/controlcatalog-2018-05-10/DomainResourceFilter) SDK for Java V2
- AWS SDK for [Ruby](https://docs.aws.amazon.com/goto/SdkForRubyV3/controlcatalog-2018-05-10/DomainResourceFilter) V3

## <span id="page-30-0"></span>**DomainSummary**

A summary of metadata for a domain.

## <span id="page-30-1"></span>**Contents**

### <span id="page-30-2"></span>**Arn**

The Amazon Resource Name (ARN) that identifies the domain.

Type: String

Length Constraints: Minimum length of 33. Maximum length of 2048.

Pattern: ^arn:(aws(?:[-a-z]\*)?):controlcatalog:::domain/[0-9a-z]+\$

Required: Yes

### <span id="page-30-3"></span>**CreateTime**

The time when the domain was created.

Type: Timestamp

Required: Yes

### <span id="page-30-4"></span>**Description**

The description of the domain.

Type: String

Required: Yes

### <span id="page-30-5"></span>**LastUpdateTime**

The time when the domain was most recently updated.

Type: Timestamp

Required: Yes

### <span id="page-30-6"></span>**Name**

The name of the domain.

Type: String

Required: Yes

### <span id="page-31-0"></span>**See Also**

- [AWS](https://docs.aws.amazon.com/goto/SdkForCpp/controlcatalog-2018-05-10/DomainSummary) SDK for C++
- [AWS](https://docs.aws.amazon.com/goto/SdkForJavaV2/controlcatalog-2018-05-10/DomainSummary) SDK for Java V2
- AWS SDK for [Ruby](https://docs.aws.amazon.com/goto/SdkForRubyV3/controlcatalog-2018-05-10/DomainSummary) V3

## <span id="page-32-0"></span>**ObjectiveFilter**

An optional filter that narrows the list of objectives to a specific domain.

## <span id="page-32-1"></span>**Contents**

### <span id="page-32-3"></span>**Domains**

The domain that's used as filter criteria.

You can use this parameter to specify one domain ARN at a time. Passing multiple ARNs in the ObjectiveFilter isn't currently supported.

Type: Array of [DomainResourceFilter](#page-29-0) objects

Required: No

### <span id="page-32-2"></span>**See Also**

- [AWS](https://docs.aws.amazon.com/goto/SdkForCpp/controlcatalog-2018-05-10/ObjectiveFilter) SDK for C++
- [AWS](https://docs.aws.amazon.com/goto/SdkForJavaV2/controlcatalog-2018-05-10/ObjectiveFilter) SDK for Java V2
- AWS SDK for [Ruby](https://docs.aws.amazon.com/goto/SdkForRubyV3/controlcatalog-2018-05-10/ObjectiveFilter) V3

## <span id="page-33-0"></span>**ObjectiveResourceFilter**

The objective resource that's being used as a filter.

### <span id="page-33-1"></span>**Contents**

### <span id="page-33-3"></span>**Arn**

The Amazon Resource Name (ARN) of the objective.

Type: String

Length Constraints: Minimum length of 36. Maximum length of 2048.

```
Pattern: ^arn:(aws(?:[-a-z]*)?):controlcatalog:::objective/[0-9a-z]+$
```
Required: No

### <span id="page-33-2"></span>**See Also**

- [AWS](https://docs.aws.amazon.com/goto/SdkForCpp/controlcatalog-2018-05-10/ObjectiveResourceFilter) SDK for C++
- [AWS](https://docs.aws.amazon.com/goto/SdkForJavaV2/controlcatalog-2018-05-10/ObjectiveResourceFilter) SDK for Java V2
- AWS SDK for [Ruby](https://docs.aws.amazon.com/goto/SdkForRubyV3/controlcatalog-2018-05-10/ObjectiveResourceFilter) V3

## <span id="page-34-0"></span>**ObjectiveSummary**

A summary of metadata for an objective.

## <span id="page-34-1"></span>**Contents**

### <span id="page-34-2"></span>**Arn**

The Amazon Resource Name (ARN) that identifies the objective.

Type: String

Length Constraints: Minimum length of 36. Maximum length of 2048.

Pattern: ^arn:(aws(?:[-a-z]\*)?):controlcatalog:::objective/[0-9a-z]+\$

Required: Yes

### <span id="page-34-3"></span>**CreateTime**

The time when the objective was created.

Type: Timestamp

Required: Yes

### <span id="page-34-4"></span>**Description**

The description of the objective.

Type: String

Required: Yes

### <span id="page-34-5"></span>**Domain**

The domain that the objective belongs to.

Type: [AssociatedDomainSummary](#page-24-0) object

Required: Yes

### <span id="page-34-6"></span>**LastUpdateTime**

The time when the objective was most recently updated.

Type: Timestamp

Required: Yes

### <span id="page-35-1"></span>**Name**

The name of the objective.

Type: String

Required: Yes

### <span id="page-35-0"></span>**See Also**

- [AWS](https://docs.aws.amazon.com/goto/SdkForCpp/controlcatalog-2018-05-10/ObjectiveSummary) SDK for C++
- [AWS](https://docs.aws.amazon.com/goto/SdkForJavaV2/controlcatalog-2018-05-10/ObjectiveSummary) SDK for Java V2
- AWS SDK for [Ruby](https://docs.aws.amazon.com/goto/SdkForRubyV3/controlcatalog-2018-05-10/ObjectiveSummary) V3

## <span id="page-36-0"></span>**Common Parameters**

The following list contains the parameters that all actions use for signing Signature Version 4 requests with a query string. Any action-specific parameters are listed in the topic for that action. For more information about Signature Version 4, see Signing AWS API [requests](https://docs.aws.amazon.com/IAM/latest/UserGuide/reference_aws-signing.html) in the *IAM User Guide*.

#### **Action**

The action to be performed.

Type: string

Required: Yes

#### **Version**

The API version that the request is written for, expressed in the format YYYY-MM-DD.

Type: string

Required: Yes

#### **X-Amz-Algorithm**

The hash algorithm that you used to create the request signature.

Condition: Specify this parameter when you include authentication information in a query string instead of in the HTTP authorization header.

Type: string

Valid Values: AWS4-HMAC-SHA256

Required: Conditional

### **X-Amz-Credential**

The credential scope value, which is a string that includes your access key, the date, the region you are targeting, the service you are requesting, and a termination string ("aws4\_request"). The value is expressed in the following format: *access\_key*/*YYYYMMDD*/*region*/*service*/ aws4\_request.

For more information, see Create a signed AWS API [request](https://docs.aws.amazon.com/IAM/latest/UserGuide/create-signed-request.html) in the *IAM User Guide*.

Condition: Specify this parameter when you include authentication information in a query string instead of in the HTTP authorization header.

Type: string

Required: Conditional

#### **X-Amz-Date**

The date that is used to create the signature. The format must be ISO 8601 basic format (YYYYMMDD'T'HHMMSS'Z'). For example, the following date time is a valid X-Amz-Date value: 20120325T120000Z.

Condition: X-Amz-Date is optional for all requests; it can be used to override the date used for signing requests. If the Date header is specified in the ISO 8601 basic format, X-Amz-Date is not required. When X-Amz-Date is used, it always overrides the value of the Date header. For more information, see Elements of an AWS API request [signature](https://docs.aws.amazon.com/IAM/latest/UserGuide/signing-elements.html) in the *IAM User Guide*.

Type: string

Required: Conditional

#### **X-Amz-Security-Token**

The temporary security token that was obtained through a call to AWS Security Token Service (AWS STS). For a list of services that support temporary security credentials from AWS STS, see AWS [services](https://docs.aws.amazon.com/IAM/latest/UserGuide/reference_aws-services-that-work-with-iam.html) that work with IAM in the *IAM User Guide*.

Condition: If you're using temporary security credentials from AWS STS, you must include the security token.

Type: string

Required: Conditional

#### **X-Amz-Signature**

Specifies the hex-encoded signature that was calculated from the string to sign and the derived signing key.

Condition: Specify this parameter when you include authentication information in a query string instead of in the HTTP authorization header.

Type: string

Required: Conditional

### **X-Amz-SignedHeaders**

Specifies all the HTTP headers that were included as part of the canonical request. For more information about specifying signed headers, see Create a signed AWS API [request](https://docs.aws.amazon.com/IAM/latest/UserGuide/create-signed-request.html) in the *IAM User Guide*.

Condition: Specify this parameter when you include authentication information in a query string instead of in the HTTP authorization header.

Type: string

Required: Conditional

## <span id="page-39-0"></span>**Common Errors**

This section lists the errors common to the API actions of all AWS services. For errors specific to an API action for this service, see the topic for that API action.

#### **AccessDeniedException**

You do not have sufficient access to perform this action.

HTTP Status Code: 403

#### **ExpiredTokenException**

The security token included in the request is expired

HTTP Status Code: 403

#### **IncompleteSignature**

The request signature does not conform to AWS standards.

HTTP Status Code: 403

#### **InternalFailure**

The request processing has failed because of an unknown error, exception or failure.

HTTP Status Code: 500

#### **MalformedHttpRequestException**

Problems with the request at the HTTP level, e.g. we can't decompress the body according to the decompression algorithm specified by the content-encoding.

HTTP Status Code: 400

#### **NotAuthorized**

You do not have permission to perform this action.

HTTP Status Code: 401

#### **OptInRequired**

The AWS access key ID needs a subscription for the service.

#### HTTP Status Code: 403

#### **RequestAbortedException**

Convenient exception that can be used when a request is aborted before a reply is sent back (e.g. client closed connection).

HTTP Status Code: 400

#### **RequestEntityTooLargeException**

Problems with the request at the HTTP level. The request entity is too large.

HTTP Status Code: 413

#### **RequestExpired**

The request reached the service more than 15 minutes after the date stamp on the request or more than 15 minutes after the request expiration date (such as for pre-signed URLs), or the date stamp on the request is more than 15 minutes in the future.

HTTP Status Code: 400

#### **RequestTimeoutException**

Problems with the request at the HTTP level. Reading the Request timed out.

HTTP Status Code: 408

#### **ServiceUnavailable**

The request has failed due to a temporary failure of the server.

HTTP Status Code: 503

#### **ThrottlingException**

The request was denied due to request throttling.

HTTP Status Code: 400

#### **UnrecognizedClientException**

The X.509 certificate or AWS access key ID provided does not exist in our records.

HTTP Status Code: 403

### **UnknownOperationException**

The action or operation requested is invalid. Verify that the action is typed correctly.

HTTP Status Code: 404

### **ValidationError**

The input fails to satisfy the constraints specified by an AWS service.

HTTP Status Code: 400